## **3D-Modul Schiene**

Das Modul Bonding Trays dient der Erstellung von Schienen und kann mit dem Netz einer Malokklussion oder einer Planung genutzt werden. Existieren im Datensatz Brackets, so werden für diese Halterungen in der Schiene berechnet.

## **Referenzpunkte und Brackethalterungen**

In einem ersten Schritt werden auf beiden Kiefern Punkte gesetzt, die den Verlauf der Schiene steuern. Mit existierenden Brackets werden diese Punkte bereits initialisiert, können aber beliebig verändert werden, indem diese angefasst und verschoben werden. Neue Punkte werden angelegt, wenn in genügender Entfernung zu einem alten Punkt geklickt wird. Dabei wird immer ein Punktpaar erzeugt, dessen automatisch gesetzter Gegenpunkt noch korrigiert werden kann. Die Reihenfolge der Punkte wird vom Programm bestimmt und muss nicht beachtet werden.

Für jedes ausgewählte Bracket (oder für mehrere) kann die Halterung im Panel "Editor" konstruiert werden. Die Halterungen bestehen immer aus unter bzw. neben der Basis umlaufenden Linien, die in dem Panel an den Enden verändert oder in der Mitte gelöscht werden können. Im Panel "Schiene" kann zur Konstruktion die Vorschau ein- oder ausgeschalten werden. Bei besonders komplexen Modellen kann es hilfreich sein, die Vorschau erst einzuschalten, nachdem die meisten Punkte gesetzt und die Halterungen konstruiert sind. Ausgeblendete Bracketobjekte werden als nicht existent behandelt, es wird also keine Halterung erzeugt.

## **Berechnung der Schiene**

Die Berechnung kann durch folgende Parameter gesteuert werden:

- Abstand zur Krone: Platz zwischen Schiene (bzw. Halterung) zur Zahnoberfläche
- Abstand zum Bracket: Spielraum in der Halterung
- Dicke: Dicke der Schiene
- Genauigkeit: Auflösung des erzeugten Objektes

## **Hinweise zum Druck von Schienenmodellen**

Sollten bereits bei der Berechnung der Schiene Fehler wie Lücken in der Oberfläche oder fehlende Abschnitte auftreten, prüfen Sie bitte die Qualität des Modells über die Reparaturfunktionen in der Bildaufnahme.

Da die Halterungen der Brackets sehr filigrane Strukturen sind, sollte das Netz nicht unnötig durch die Druckvorverarbeitung geschickt werden. Wenn dies bei Ihrem Drucker(dienstleister) dennoch nötig ist, so ist es ratsam eine relativ hohe Qualität zu wählen.

From: <https://onyxwiki.net/> - **[OnyxCeph³™ Wiki]**

Permanent link: **[https://onyxwiki.net/doku.php?id=workflow\\_0012](https://onyxwiki.net/doku.php?id=workflow_0012)**

Last update: **2016/01/22 08:54**

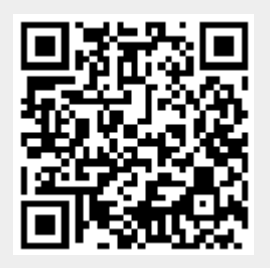